## **Gong - Correccion - Mejora #1700**

## **Dividir importe entre algunos meses en presupuesto detallado**

2013-06-12 18:35 - Santiago Ramos

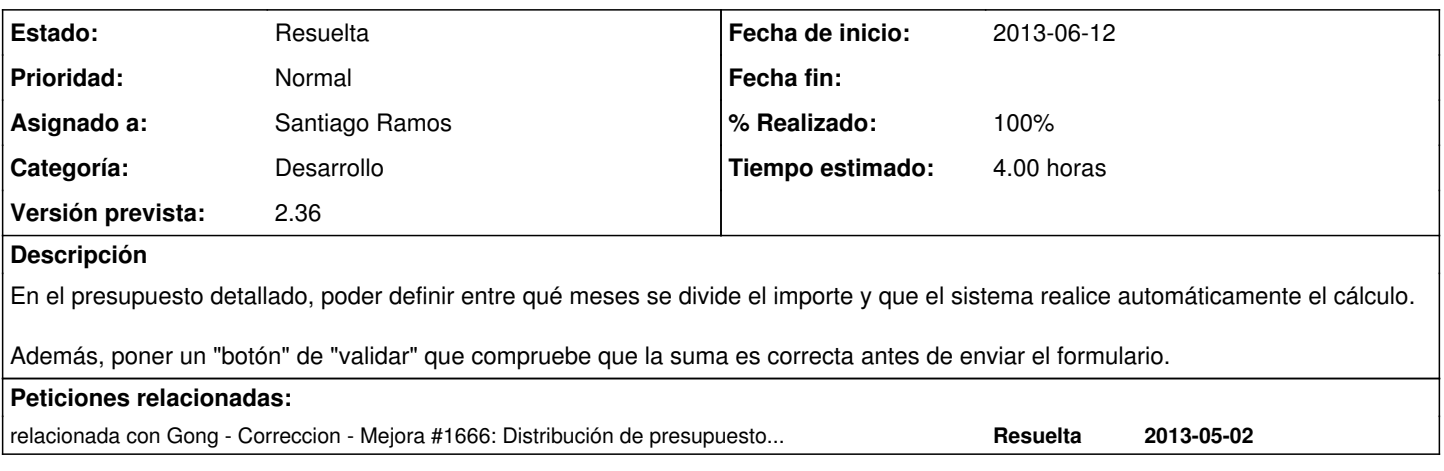

## **Histórico**

## **#1 - 2013-06-13 18:49 - Santiago Ramos**

*- Estado cambiado Asignada por Resuelta*

*- % Realizado cambiado 0 por 100*